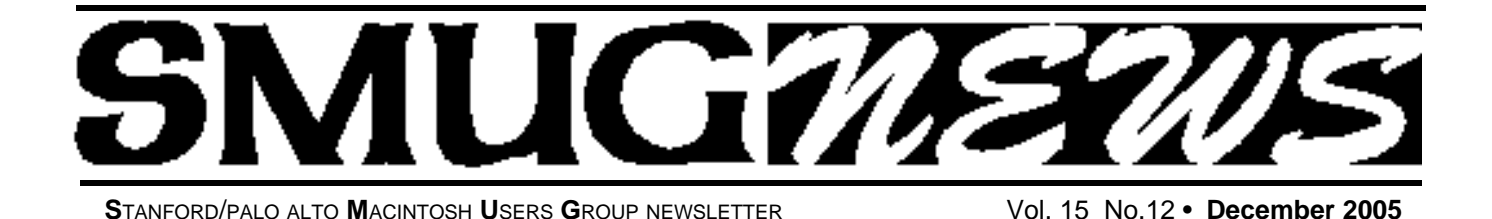

## **Don't miss our big Christmas raffle**

*We are going to have a fabulous raffle due to the generosity of several of our presenters who donated some wonderful items for SMUG's Christmas raffle.* 

## **December 5 Meeting**

#### **iPod and iTunes**

Bob Weder from the Apple store has arranged to have another top notch Mac genius from their crea studio to be the presenter for our December meeting. Together they will cover the world's best-selling music player. iPod as a Palm Pilot, eBook, Gameboy or hard drive

#### **Elgato will be our January Presenter**

*Remember the January meeting will held on a Tuesday yes Tuesday January 17 due to conflict with Mac World and room* dates

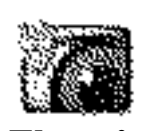

The company Elgato (www.elgato.com) has created EyeTV, a television receiver and encoder for cable/broadcast/camera video that lets you record TV to your Mac.

**Eye TV**

Elgato's and the year control EyeTV via a remote or an on-<br> **EVALUATE:** You can control EyeTV via a remote or an on-<br> *by Dave Strom* 

screen menu, The EyeTV software allows you to playback the encoded video in various ways, such as wide screen, letterbox, and time-slip. Using the TitanTV website, you can schedule EyeTV recordings; you can also set up recording schedules manually. You can export the recordings to Toast (another Elgato product), iMovie, iDVD, or Quicktime (MPEG4 only).

EyeTV 200 is a Firewire MPEG2&4 video encoder, with a 124-channel cable-ready TV tuner. EyeTV 200 is compatible with Pal, SECAM, and NTSC. It also has composite, S-Video and stereo audio connectors so you can convert video. It requires at least a 500 MHz G4 and Mac OS 10.3 (it works well with the Mac mini).

EyeTV 500 encodes digital TV in HD format, provided the signal is not encrypted. Over the air broadcast digital TV usually is not encrypted, but cable provided digital TV usually is. EyeTV 500 requires a dual G5 for the best encoding/compression.

EyeTV 200 and EyeTV 500 sell for \$299.

EyeTV uses 2-8 GB per hour of video. You can choose the compression, via presets, or customized the settings. EyeTV 200 offers the most compression options, whereas the EyeTV 500 is a lossless recorder.

Look for a new super product in the near future, maybe January.

At present, EyeTV works with only one disk archive at a time, but you can change the location in the preferences.

#### **IN THIS ISSUE**

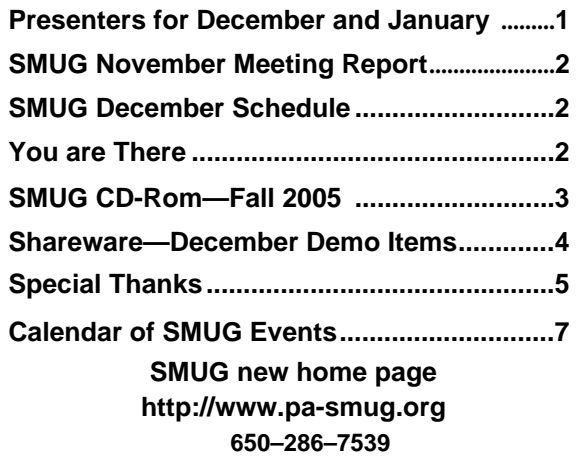

**SMUG Office** *P.O. Box 20132 Stanford CA, 94309 650 286-7539*

**WEB SITE** http:/www.pa-smug.org

**Club Mailing List**   $s$ *mugusergroup@yahoogroups.com* 

**BOARD OF DIRECTORS Steve Bellamy** President (650) 854-5895 steve@leonead.com

**Tom Mathieu,** Director Treasurer (650) 494-7760 tmathieu@pa-smug.org

**David Strom,** Director (650) 574-8398 davstrom@mac.com

**Jim Thornton** Director jimthornton@mac.com (408)252-7364

**Frank Smith,** Director **(**510) 477- 0969 a quaman 47 @ mac.com

**NON-BOARD OFFICER** Vice President/vacant

#### **COMMITTEES**

**Scott Spencer**  Membership Assistant smug \_ info@pobox.com

**NEWSLETTER Lorrie Bleiler** Editor/Designer **(**650) 948-1400 phone /fax bleiler@pa-smug.org

**John Schipper,** Staff Writer **(**650) 493-8048

**John Kaufmann,** Distribution (650) 494-0703 grovejohn@sbcglobal.net

**Louis Bookbinder,** News and Tips booky@pa-smug.org

**SHAREWARE** Owen Saxton (650) 966-1775 ohsaxton@earthlink.net

**WEB SITE James W. Higgins**, Webmaster/Secretary Webmaster@pa-smug.org

### **Smug Contacts smug december 5 Meeting Schedule Monday 6:30 - 9:00 6:30 - 7:00 Q & A 7:00 - 7:45 Shareware - Owen Saxton 7:45 - 8:00 Break 8:00 - 9:00 Adobe iPod and iTunes 9:00 Big Raffle**

#### **Photo highlights from the November Meeting**

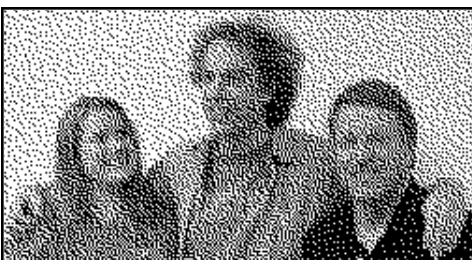

## **Winners of the November Raffle**

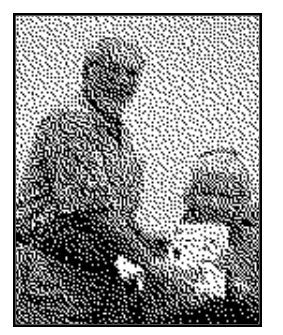

Paul Lorton won the CS O'Reilly's InDesign book and gave the book to Lorrie Bleiler, SMUG's Editor, She was very happy to received it and thanked him for his generous gift.

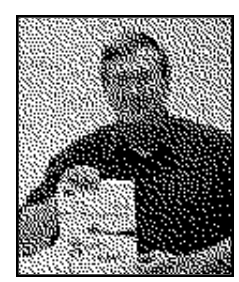

Valeri Franks our presenter

Steve Bellamy SMUG President

Bob Weder

Apple Business consultant

Owen Saxton from Shareware won the CS O'Reilly's Photoshop book.

#### **NOVEMBER MEETING HIGHLIGHTS!** *reported by David Strom*

**Q&A Session***—*A member has been trying to export a slideshow to iDVD, and the export would not work with 30 or more photos. There were no suggestions. Anyone having an answer to this anomaly might bring it up in the December Session.

A gentleman was trying to send addresses (physical addresses, not just email) from his Netscape 7 address book. He tried converting the addresses into a PDF (printing options), but it resulted in a mess. People suggested exporting the address book into the Apple address book or into Thunderbird. He would probably have to convert it into Excel as a transition; I had to do this when I transferred my Newton address book to my Palm.

Steve (our memory guy) has iPod voice recordings that were sync'd with iTunes, and can't release the iPod memory from those recordings. Several suggestions related to looking at preferences and verifying how data is stored. The Omniweb browser lets you drag your iPod into it and you can then see all your iPod files. Steve might call the Griffin company as he used iMic to make the recordings.

#### **SHAREWARE DEMOS**

Presented by David Aston.

*SudokuFun widget*—You fill in a 9x9 grid to get 1-9 in every row and column. This is for people who like messing with number grids. ("Don't get hooked on

## **SMUG FALL 2005 CD-ROM**

#### **AUDIO & MUSIC**

DivXWMA Converter 1.2.1 FLAC Plugin 1.0 iLyric 2.0 Indy b6 MacAmp Lite X 1.1 Shorten Plugin 1.0

#### **COMM**

AcidSearch 0.6 Cabos 0.5.7 Chicken of the VNC 2.0b3 Concierge 1.4.6 GPGMail 1.1.1 iPhotoWebShare 1.3 OSXvnc 1.61

#### **DESIGN AND GRAPHICS** Gimp.app 2.2.8

#### **DEVELOPMENT**

Amaya 9.2.2 Platypus 3.2 Tumult HyperEdit 1.5

#### **FUN AND GAMES**

BreakQuest 1.0.3 Freeopardy 0.9.4b Jig Words 1.1 Laser Dolphin 1.2.1 MacSudoku 2.2 Zap 1.1

#### **INTERFACE**

3D-Space VFS 1.4.2 DragonDrop X 1.2.1 Growl! 0.7.2 iAlert 6.2 Konfabulator 2.1.1 Photo Desktop 1.5 Russans Monolith 1.0 SetAlphaValue 1.9 UNO 1.1.1 YAquaball 1.0

#### **KITCHEN SINK**

DVDTheque 2.7.2 Home Weather Center 1.5.2 MacFamilyTree 4.2.1 ProVoc 2.4 Recipe4mac 1.0 TinyBooks 3.0.1

#### **MULTIMEDIA**

iSwiff 1.1.1 VLC Media Player 0.8.2

#### **PRODUCTIVITY**

Active Timer 1.2a Alarm Clock Pro 7.4 GoogleGo Actions 1.0 Jotz 1.3.24 MathPad 2.6.4 Minuteur 4.2.1 Sciral Consistency 1.1 Sidenote 1.7 TAO 1.1b12a TopXNotes 1.0.3 UVC 3.6

#### **UTILITIES**

App Stop 1.0 Battorox 1.8.1 BurnAgain 2.1 Cache Out X 4.0.1 Deja Vu 3.2.1 Droffett 1.0 EasyFind 3.8.1 File Juicer 3.9.4 iPod.iTunes 2.9.2 MacTheRipper 2.6.6 Memtest 4.1.1 MimMac 1.6 PodWorks 2.8.5 Temperox 1.0b3 Touvaly 1.0.4 WeblocMaker 2.0.1 WordPod 1.0.1

#### **Widgets**

DashTunes 1.2 dreamDeals Widget 1.0.8 miniStat2 1.4 Music Thing Widget 5.1 myAmazon 2.3.1 NotePad 1.0.4 Package Tracker 2.1.4 SimpsonBot 1.3 Sudoku Fun 1.2 SuperBrain Widget 1.5 WidgetMonkey 2.0.1

#### **STOCK CONTENTS**

**Graphics** GIFBuilder for OSX 1.0 GifBuilder 1.0 (Cls) Goldberg X 2.5 Goldberg 2.5 (Cls) GraphicConverter X 5.7.1 \* GraphicConverter 5.7.1 (Cls) \* JPEGDeux 1.8

#### **Internet**

AOL Instant Messenger 4.7 (Cbn)

Camino 1.0a1 \* Eudora  $X$  6.2.3 Eudora 6.1.1 (Cls) Fetch 5.0.2 Firefox 1.5b1 \* iCab X 3.0b352 \* iCab 3.0b352 (Cls) \* Interarchy 7.3.3 Interarchy 6.3 (Cls) Internet Explorer X 5.2.3 Internet Explorer 5.1.7 (Cls) Java Embedding Plugin 0.9.4 \* Mozilla X 1.7.11 \* Mozilla X 1.8b1 Mozilla 1.2.1 (Cls) MT-NewsWatcher X 3.4 MT-NewsWatcher 3.1 (Cls) Netscape X 7.2 Netscape Communicator? 7.0.2 (Cls) Netscape MRJ Plugin X 1.0.1 Netscape MRJ Plugin 1.0b5 (Cls) Nvu  $1.0*$ OmniWeb 5.1.2b1 \* Opera 8.0.2 \* RealPlayer X 10.0.0.331 RealPlayer 8 6.0 (Cls) Thunderbird 1.5b1 \* Windows Media Player X 9 Windows Media Player 7.1.3 (Cls)

#### **Others**

BBEdit Lite 6.1.2 (Cls & Cbn) BBTidy 1.0b10 MacTracker X 4.0.b4  $*$ MacTracker 3.0.1 (Cls) MP3 Rage 5.8.4 (Cbn) Tex-Edit Plus X 4.9.4 \* Tex-Edit Plus 4.1.3 (Cls) textSOAP 4.2.1 TextWrangler 2.1

#### **UTILITIES**

Acrobat Reader 5.1 (Cbn) Adobe Reader 7.0 Adobe Reader Update 7.0.2 \* Aladdin DropStuff 6.0.1 Aladdin Expander? 6.0.1 AntiWordService 2.0.1 Application Enhancer 1.5.1 \* Default Folder X 2.0.1 \* Default Folder 3.1.5 (Cls) PopChar Lite 2.7.2 (Cls) PopChar X 2.2.1 TinkerTool 3.4 \* \* New or updated since the previous CDOQ

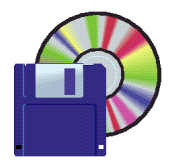

#### **Shareware News DEcember Demo Items** Demo by Owen Saxton

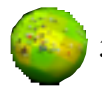

#### **3D-Space VFS 1.4.2**

3D-Space VFS combines Launcher, Dock and Finder features with elegant 3D drawers to give you easy pointand-click access to all of your favorite files and applications, without having to sift through folders.

- Easy visual launcher / dock.
- Finder-like features and navigation.
- Instant access to hundreds of your favorite items in glorious, spacious 3D drawers!
- Fast OpenGL graphics for a fluid user experience.

A flick of the mouse and a vast three dimensional landscape appears. You see all your favorite items, neatly presented and waiting for you to click the one you want... Never before has it been so easy to quickly access so many files and applications!

3D-Space VFS also lets you browse your existing Finder folders, showing each one as a larger 3D space where icons can be viewed and arranged in interesting new ways.

Standard Finder operations such as drag and drop, moving, copying, deleting and renaming files and folders are fully supported, plus you can launch or open any item with a single click.

All this and more from drawers that are always available and take almost zero screen space and CPU use while standing by. Start enjoying the benefits of tomorrow's 3D user interface on your Mac today!

*Requires OS X 10.2.8+. \$29.*

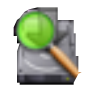

#### **AcidSearch 0.6**

AcidSearch is a search enhancement for Safari. It adds unlimited "Search Channels" to the Google search field. Channels can be customized in a nearly infinite variety of ways. AcidSearch also includes powerful features such as JavaScript support, the ability to import iSeek and Butler Search Sites, true hierarchical menu organization, and the ability to search multiple search engines at the same time. AcidSearch also allows you to access your search channels with key equivalents, shortcuts (a la SafariKeywords), and a contextual menu. *Requires OS X 10.3+. Free.*

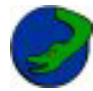

**DragonDrop X 1.2.1**

DragonDrop is intended to reintroduce some of the func-

tionality lost with the death of tabbed windows. We all remember tabbed windows, who trod the classic paths. Drag an open window to the bottom of the screen, and a title-tab peeks up, readily displaying its contents at a click or a drag, and collapses to insignificance at the slightest thought of dismissal. *Requires OS X 10.2+. Free.*

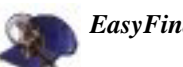

#### *EasyFind 3.8.1*

EasyFind is an alternative to or supplement of Spotlight and finds files, folders or contents in any file without the need for indexing. This is especially useful if you are tired of slow or impossible indexing, outdated or corrupted indices or if you are just looking for features missing in the Finder or Spotlight.

#### **Highlights:**

- Boolean operators, wildcards, phrases
- No indexing, search immediately
- Finds invisible files and files inside packages (which Spotlight doesn't search)
- Displays the location of each file in a separate column
- Provides contextual menus and services
- Supports drag-and-drop
- Very responsive due to multithreading
- Uses little memory

#### *Requires OS X 10.3+. Free.*

#### **Gimp.app 2.2.8**

Gimp.app is a self contained appication bundle of the powerful GNU Image Manipulation

Program for Mac OS X. It requires Apple's X11. Gimp.app is droppable, uses the gimp-print package built into OS X, and uses the system's default web browser for help and web browsing requests. Requires OS X 10.4+ and X11. Free.

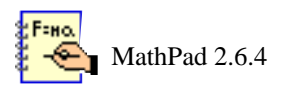

MathPad is a general purpose graphing scientific calculator. It uses a text worksheet rather than simulating buttons on a hand held calculator. This live scratchpad interface allows you to see and edit your entire calculation.

In addition to being a handy little calculator, MathPad can also take on larger problems. Simple plotting allows quick visualization of results. General purpose arrays allow calculations involving vectors, complex numbers, matrix algebra etc. 2D arrays can be displayed as grayscale or color images. Several examples are included showing such things as equation solving, curve fitting, vector calculations and numerical solution of differential equations.

Plug-in modules provide specialized capabilities in areas such as engineering, finance, statistics, linear algebra, data analysis, sound and image processing. *Requires OS 8.6+ or OS X 10.0+. Free.*

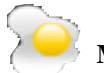

#### **Minuteur 4.2.1**

Minuteur is a full-featured timer and stopwatch application. *Requires OS X 10.1+. Free.*

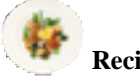

**Recipe4mac 1.0**

Recipe4mac lets you navigate through thousands of recipes from the Recipe4all.com database with a neat Mac interface. Visually resembling the Safari browser Recipe4mac allows you search recipes by keywords, by ingredients or by geography. It also has direct access to the glossary. With a single click you can see the same recipe or listing in your default web browser. *Requires OS X 10.3.5+. Free.*

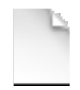

#### **SetAlphaValue 1.9**

SetAlphaValue is an extension for "Cocoa" applications and sets the alphaValue of windows. In others words, this program is only aesthetic, just for fun ;) *Requires OS X 10.3.9+. Free.*

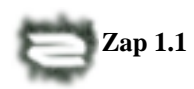

You are one of the engineers working at the local power plant. Being new to this work, you are always given the lousiest jobs, from polishing door knobs to solving tricky situations, and this day is no exception to that.

You noticed suddenly that energy levels are rising dangerously high, and the power plant is about to blow unless someone rearranges the control circuits to release the extra current. As everybody else has already fled, you are left alone to face the challenge of saving the power plant.

The game offers two game modes, normal and strategy. In normal game mode you have limited time to light up certain number of bulbs to save the power plant. In strategy game mode you need to raise the energy level to certain limit to reach next level by collecting batteries, which appear when you light up more than 2 bulbs at once.

*Requires OS X 10.3+. \$10.*

**Special Thanks to SMUG's friends who have donated books and gave discounts and also good service.**

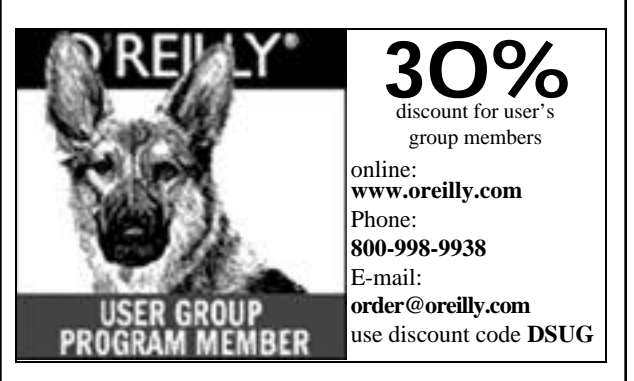

Thanks Marsee for the David Pogue Seminar and all the books you donated to the SMUG Raffles

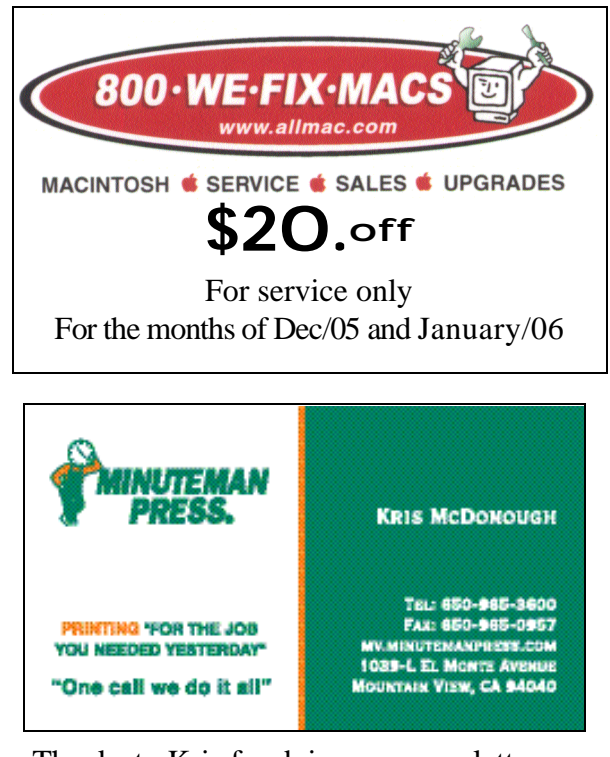

Thanks to Kris for doing our newsletter as we have switched from P.A. FedX/Kinkos.

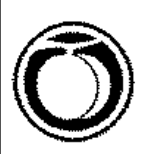

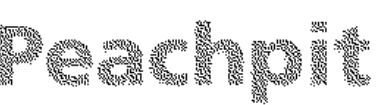

Essential books for the creative community

Thanks to Peachpit Press for all the books donated at our raffles.

#### You are there—continued from page 2

this, someone whispered to me.) *MacSudoku* is a shareware app that also does this for 10.2 and up. There are a few more choices in MacSudoku; such as more options for cheating when you get tired of picking numbers. *http://www.sudokufun.com/widget.php*

*http://www.rosboroughtech.com/macsudoku.html*

*Battorox*—is a free utility that shows battery information, even the temperature. Not all laptops have the proper sensors to get the information to display.

*http://www.branox.com/Battorox/Battorox.html A widget*—myAmazon, looks up stuff on Amazon. It had a little trouble with the web this time.

*http://www.b-positiv.com/myAmazon/*

*The Memtest411* app checks to see how much memory is available. It is a UNIX executable, so you open the terminal window and run it from there.

*http://memtestosx.org/*

*iSwiff*—is an app to run Shockwave Flash files independent of your browser. David ran Space Invaders (echoone.com/iSwiff/flashfinder.html) in iSwiff; it brought back happy memories for me. *http://echoone.com/iswiff/iswiff.html*

*FileJuicer* app. extracts data from a file (jpegs, text, sound, and other juicy stuff) even if you don't have the app to run that file, and puts the juiced stuff into folders for you. David dragged a Powerpoint file into FileJuicer, and it showed the images that it extracted, all without using Powerpoint. It is \$8. FileJuicer also can extract data from damaged files that you can't open otherwise. All this for \$8. *http://echoone.com/FileJuicer/FileJuicer.html*

#### **ANNOUNCEMENTS**

We are now printing our newsletter at Minuteman Press in Mt. View. They use Adobe InDesign also and can print a single daily color for the same price as Black and White.

#### **FEATURE PRESENTATION**

**Valerie Franks** from the **Palo Alto Apple Store Studio** was the presenter. The Studio is Apple's software learning center; you can approach and ask your software questions anytime you like. You can also get tutoring by buying Apple ProCare (\$99 a year).

#### *Adobe Photoshop CS (Creative Suite)*

Valerie created an 8.5x11 document and folded it in half. On one half: she added a layer, selected part of the layer (marching ants showing the selection), and picked her color and the paint bucket to fill the area, dragged a nice photo onto the selected layer and sized it. Then she added text (Happy Holidays!), selected the text, and transformed it (drop shadow, 100% opacity) for more visibility. On the other half: she rotated the project 180 degrees so the card would look OK when folded. Then she made the other background red, to complete the happy holiday colors! Naturally, there are plenty of filters for editing photos. And there are brightness and contrast adjustments.

Use color balance to adjust that (use more or less blue to get a cooler effect?

Tools! The *lasso tool* lets you select one item from a photo and move it around. You can crop the photo. The *clone stamp tool* lets you clone a piece of the photo and then copy it to other parts of the photo. She used it to remove a tree by cloning the sky over it. (Note: If you use this over too wide of an area, you might clone areas that you did not want to copy.) This is the tool she uses when people often ask how to remove a person from a photo.

The *eyedropper tool* lets you select any color off a photo for use elsewhere in the photo. Rulers let you set lines across the photo for reference. Blur lets you do a motion blur.

#### **Adobe Illustrator CS**

Valerie drew a nice oval and filled it. Then she used the pen tool to draw nice curvy lines. You can click on the points on those curvy vector lines and adjust them. There are a lot of text filters, such as arc and wave. She also used the brush to make the lines look wispy and she made *WAVES* like those at the beach. Mostly she used the move tool, which can also rotate. You can spray graphic symbols. She sprayed clouds, leaves, and you can bring in other graphics to spray, even photos.

Illustrator files can be saved as a PDF or other choices such as jpeg, giff, etc. Save the file in Illustrator format if you want your Illustrator image to remain editable before you saving in different formats.

Text flow—Valerie was able to drag in a photo directly from the finder then she dragged in rulers, moved the photo to where she wanted and put text into a text box. She made the text wrap around the photo then she Typed on a Path and had the text follow a curvy path she defined with the pen tool. She drew an oval path around the photo and typing text all around it. finally having the text wrap closely around a photo that was cropped to be an oval.

You can import text from one Creative Suite app to another.

#### *- - - IMPORTANT READ-ME - - -*

#### **Security and You**

To pass through the security gate on **December 5** you will need:

- **• To be on our list of members** If your membership has lapsed, send me an email by Saturday, **December 3**
- **steve@leonead.com** *,* to tell me you plan to attend
- **(Of course, err, um, don't forget to pay your dues at the meeting)**

#### **AND !!!** *Be prepared to show a photo ID at the gate.*

All guests are welcome as always, but you or they must email me by **December 5** they can be on the list of attendees to be submitted to SLAC security.

Thanks for your cooperation.*-Steve Bellamy*

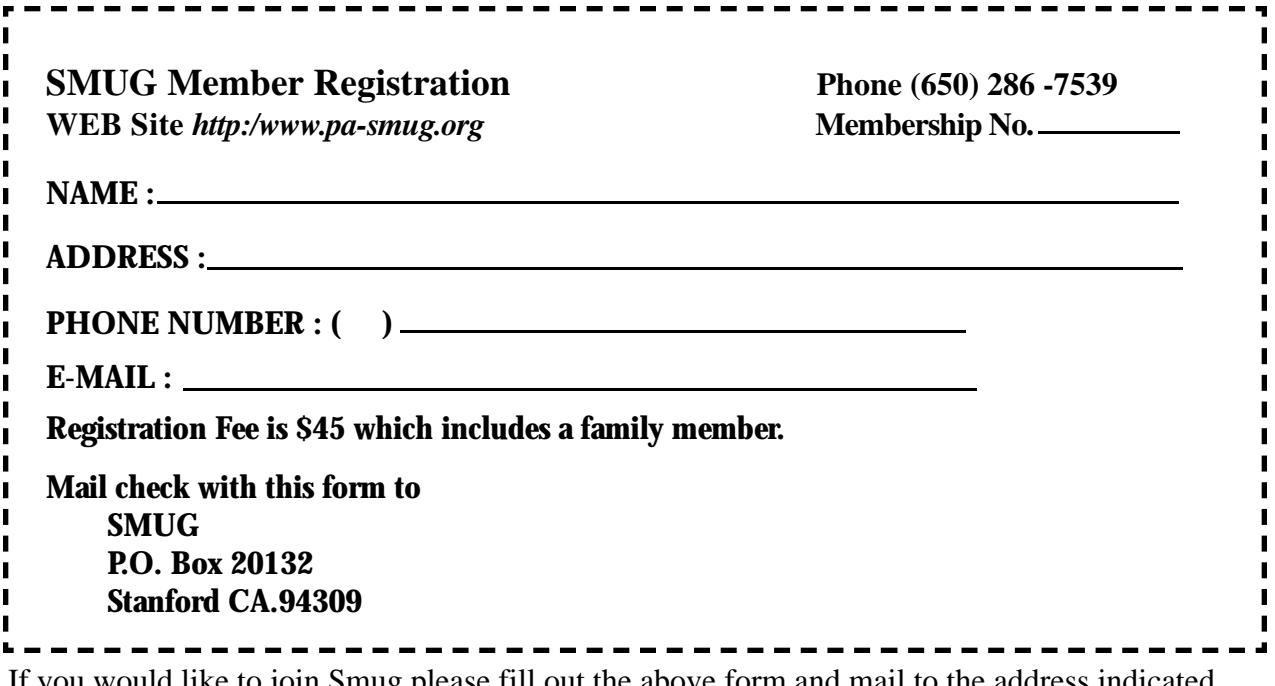

If you would like to join Smug please fill out the above form and mail to the address indicated. Please check out our website for more information or call if you have any questions.

## **Calendar of EVents**

#### **Monday, December 5 General Meeting:**

Redwood Room bldg.. 48 Stanford Linear Accelerator Center (SLAC), 2575 Sand Hill Road, Menlo Park

**Shareware Team meeting** at Owen Saxton's house, 1442 San Marcos Circle, Mt. View. Meeting starts at 7:15 pm.

*(See page 2 for Owen's phone number and E-mail address)*

#### **Thursday, December 15** Board of Directors meets at 7:00 pm at the Coffee House (next to the old Printer's Inc.) on California St.

#### **Friday, December 23**

DEADLINE for Newsletter articles and Calendar items to be submitted by email to **bleiler@pa-smug.com**

#### **december 2005**

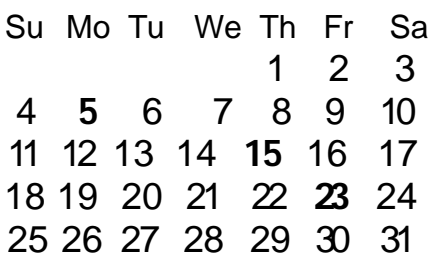

## **january 2006**

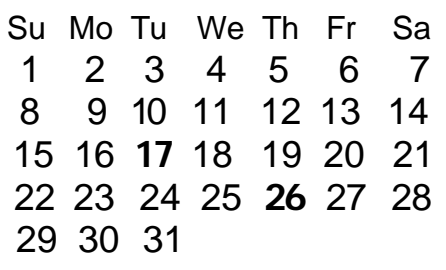

We thought the above calendars would be helpful for those people who don't have E-mail. This is the projection for the upcoming meeting dates.

# **SMUG**

**S**TANFORD/PALO ALTO **MACINTOSH U**SER **G**ROUP

**P.O. Box 20132 Stanford, CA 94309-20132 (650) 286-7539 http://www.pa-smug.org**

#### **NEXT REGULAR MEETING**• **Monday December 5, 2005**

A Mac genius from the Apple Store's creative studio will be the presenter on **Adobe's iPod and iTunes** our **December** meeting. It will be at held at the **REDWOOD ROOM BLDG. 48**

#### **Important Notice**

Remember the **January** meeting will held on a T**uesday (**yes **Tuesday January 17)** due to a conflict with Mac World and room dates

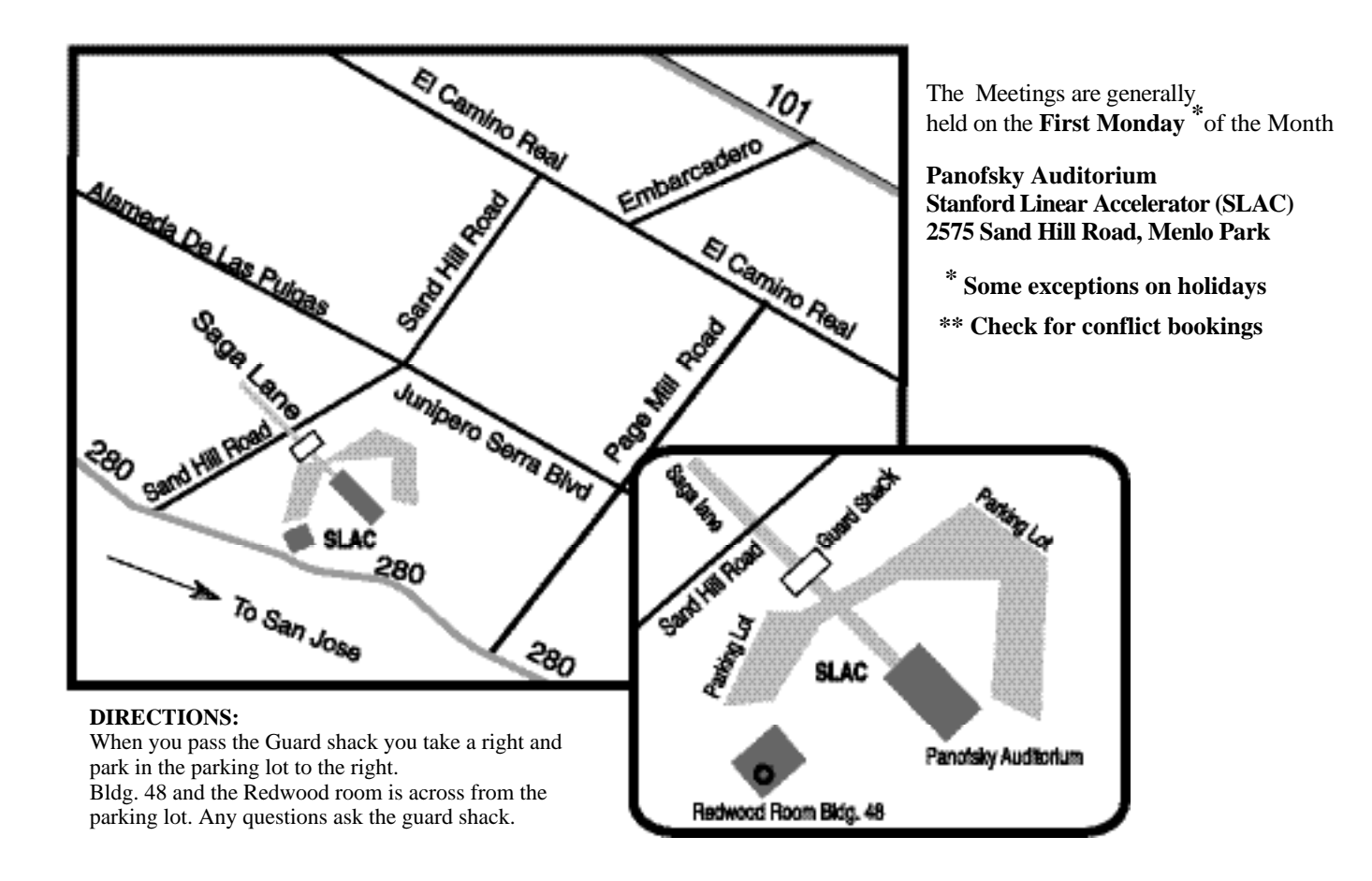